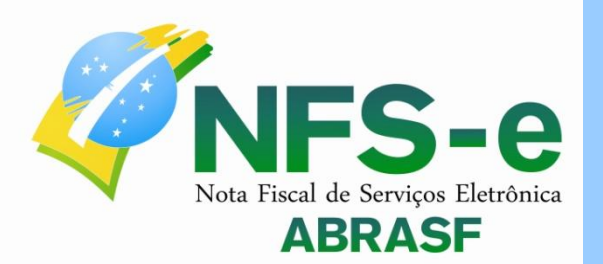

# Modelo Conceitual

PAL

MS

R

**BAL** 

**UMA** 

A<sub>C</sub>

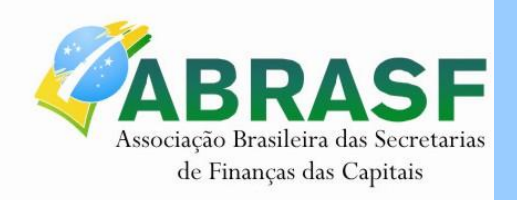

bi

**Versão 2.0 Abril/2011**

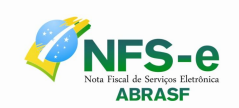

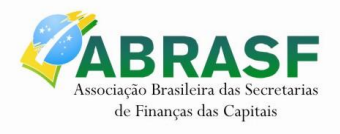

# **Sumário**

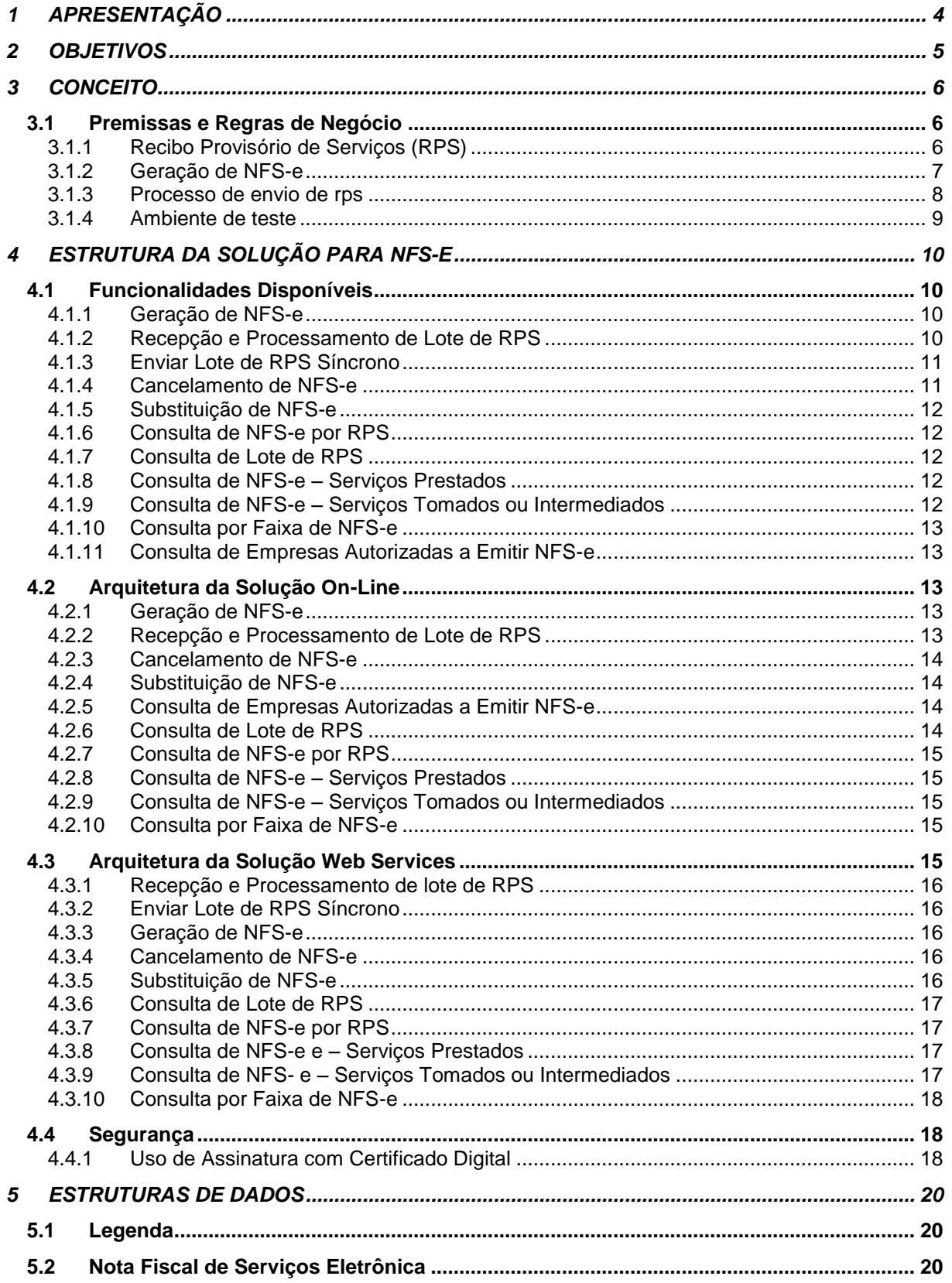

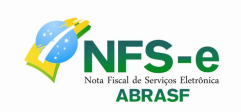

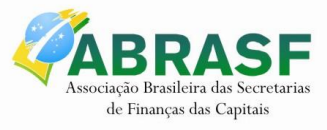

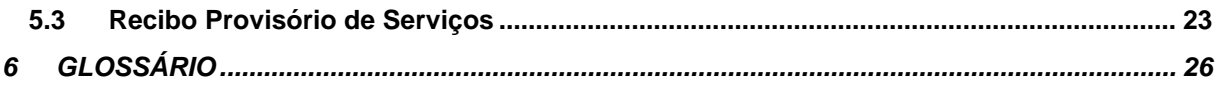

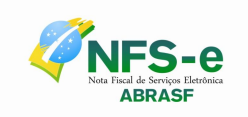

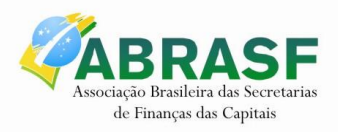

# <span id="page-3-0"></span>**1 APRESENTAÇÃO**

Este documento apresenta o modelo conceitual para o desenvolvimento de sistemas de Nota Fiscal de Serviços Eletrônica – NFS-e, capazes de viabilizar o sincronismo de informações entre contribuintes e municípios, e desses com outros órgãos de governo das esferas federal e estaduais, para implementação em Secretarias Municipais de Finanças.

A partir da implementação dos sistemas de NFS-e, as Administrações Tributárias Municipais poderão atuar de forma integrada com o compartilhamento de informações que viabilizarão controle fiscal e de arrecadação do ISS, como forma de se adequarem à nova realidade tributária.

Em complemento ao Modelo Conceitual serão elaborados dois outros documentos: Manual de Integração entre os Fiscos e Manual de Integração com o Contribuinte, com o objetivo de detalhar o protocolo de comunicação entre as partes.

As bases para o desenvolvimento deste modelo foram definidas em reuniões presenciais e áudio conferências entre os representantes das áreas de Tecnologia da Informação - TI e de Negócios, designados pelos municípios integrantes da Câmara Técnica da Associação Brasileira de Secretários e Dirigentes das Finanças dos Municípios das Capitais – ABRASF, para o desenvolvimento da NFS-e, que teve como foco a geração de um modelo de processo que considerasse as necessidades e as legislações de cada município.

O modelo também contempla informações das Declarações Mensais de Serviços que já se consolidaram como forte instrumento de controle da arrecadação e fiscalização do ISS, por meio do cruzamento de dados fornecidos por prestadores e tomadores de serviços.

O modelo proposto não substitui as metodologias de desenvolvimento de sistemas aplicadas pelas áreas de Tecnologia da Informação - TI de cada município. Destina-se à especificação de um modelo conceitual para a padronização dos processos e sincronismo de informações.

A nomenclatura Nota Fiscal de Serviços Eletrônica ou a sigla NFS-e, conforme o caso, será sempre utilizada para se identificar esse documento fiscal.

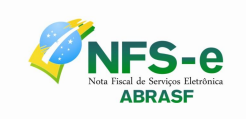

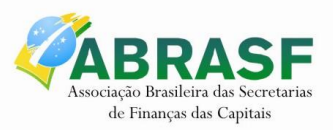

# <span id="page-4-0"></span>**2 OBJETIVOS**

Cumprir o disposto no inciso XXII do art. 37 da Constituição Federal, incluído pela Emenda Constitucional nº 42, de 19 de dezembro de 2003, segundo o qual as administrações tributárias da União, dos Estados, do Distrito Federal e dos Municípios, atividades essenciais ao funcionamento do Estado, atuarão de forma integrada, inclusive com o compartilhamento de cadastros e de informações fiscais, na forma da lei ou convênio.

Atender aos "Protocolos de Cooperação ENAT nºs 02 e 03/2005 - II ENAT" que dispuseram sobre o desenvolvimento e a implantação do Sistema Público de Escrituração Digital – SPED e da Nota Fiscal Eletrônica – NF-e, integrante desse sistema.

Atender ao "Protocolo de Cooperação ENAT nº 01/2006 - III ENAT", que instituiu a Nota Fiscal de Serviços Eletrônica – NFS-e com vistas ao compartilhamento de informações entre os fiscos municipais, estaduais e federal, por meio do desenvolvimento de uma solução para a geração desse documento fiscal eletrônico como instrumento de controle da arrecadação e fiscalização do ISS.

Atender ao "Protocolo de Cooperação ENAT nº 02/2008 - IV ENAT", que dispõe sobre a especificação do Modelo Conceitual Nacional da NFS-e, o desenvolvimento da Sefin Virtual e sua implantação no Ambiente Nacional Sped.

Esse projeto visa beneficiar as administrações tributárias padronizando e melhorando a qualidade das informações, racionalizando os custos e gerando maior eficácia, bem como aumenta a competitividade das empresas brasileiras pela racionalização das obrigações acessórias (redução do "custo-Brasil"), em especial a dispensa da emissão e guarda de documentos em papel.

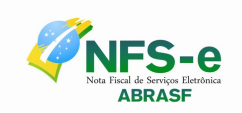

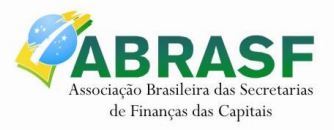

## <span id="page-5-0"></span>**3 CONCEITO**

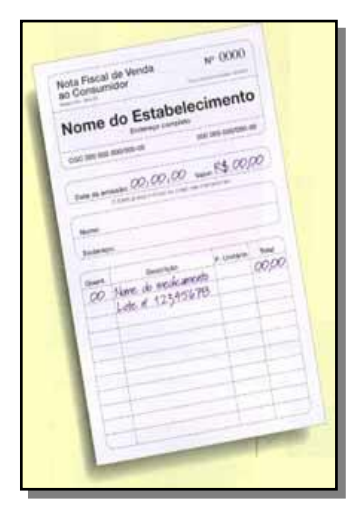

A Nota Fiscal de Serviços Eletrônica (NFS-e) é um documento de existência exclusivamente digital, gerado e armazenado eletronicamente pela Administração Tributária Municipal ou por outra entidade conveniada, para documentar as operações de prestação de serviços.

A geração da NFS-e será feita, automaticamente, por meio de serviços informatizados, disponibilizados aos contribuintes. Para que sua geração seja efetuada, dados que a compõem serão informados, analisados, processados, validados e, se corretos, gerarão o documento.

A responsabilidade pelo cumprimento da obrigação acessória de emissão da NFS-e e pelo correto fornecimento dos dados à secretaria, para a geração da mesma, é do contribuinte.

## <span id="page-5-1"></span>*3.1 Premissas e Regras de Negócio*

#### <span id="page-5-2"></span>*3.1.1 RECIBO PROVISÓRIO DE SERVIÇOS (RPS)*

A NFS-e somente será gerada com a utilização dos serviços informatizados disponibilizados pela Administração Tributária Municipal. Esse tipo de serviço pressupõe riscos relativos à ininterrupta disponibilidade, sendo possíve que, em momentos esporádicos, fique indisponível.

Com o intuito de prover uma solução de contingência para o contribuinte, a Administração Tributária Municipal poderá criar, segundo a sua conveniência, o Recibo Provisório de Serviços (RPS) que é um documento de posse e responsabilidade do contribuinte, que deverá ser gerado manualmente ou por alguma aplicação local, possuindo uma numeração sequencial crescente e devendo ser convertido em NFS-e no prazo estipulado pela legislação tributária municipal.

Este documento poderá atender, também, àqueles contribuintes que, porventura, não disponham de infraestrutura de conectividade com o sistema da Administração Tributária Municipal em tempo integral, podendo gerar os documentos e enviá-los, em lote, para processamento e geração das respectivas NFS-e.

Para que os RPS possam fazer parte de um lote a ser enviado para geração das NFS-e correspondentes, é necessário que o contribuinte possua algum tipo de aplicação instalada em seus computadores, seja ela fornecida pela Administração Tributária Municipal ou desenvolvida particularmente, seguindo as especificações disponibilizadas por essa.

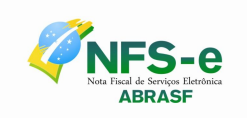

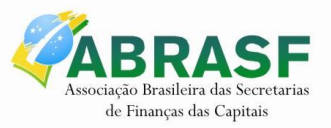

#### <span id="page-6-0"></span>*3.1.2 GERAÇÃO DE NFS-e*

A NFS-e contém campos que reproduzem as informações enviadas pelo contribuinte e outros que são de responsabilidade do Fisco. Uma vez gerada, a NFS-e não pode mais ser alterada, admitindo-se, unicamente por iniciativa do contribuinte, ser cancelada ou substituída, hipótese esta em que deverá ser mantido o vínculo entre a nota substituída e a nova.

A NFS-e deve conter a identificação dos serviços em conformidade com os itens da Lista de Serviços, anexa à Lei Complementar n°116/03, acrescida daqueles que foram vetados e de um item "9999" para "outros serviços".

É possível descrever vários serviços numa mesma NFS-e, desde que relacionados a um único item da Lista, de mesma alíquota e para o mesmo tomador de serviço. Quando a legislação do município assim exigir, no caso da atividade de construção civil, as NFS-e deverão ser emitidas por obra.

A identificação do prestador de serviços será feita pelo CNPJ ou CPF, que pode ser conjugado com a Inscrição Municipal, não sendo esta de uso obrigatório.

A informação do CNPJ do tomador do serviço é obrigatória para pessoa jurídica, exceto quando se tratar de tomador do exterior.

A competência de uma NFS-e é a data da ocorrência do fato gerador, devendo ser informada pelo contribuinte.

O Código do Município da Incidência deve ser informado quando Exigibilidade do ISS for Exigível, Exigibilidade Suspensa por Decisão Judicial ou Exigibilidade Suspensa por Processo Administrativo. Nos demais casos, se informado será considerado erro.

Quando Exigibilidade do ISS for Exigibilidade Suspensa por Decisão Judicial ou Exigibilidade Suspensa por Processo Administrativo deve-se informar o Número do Processo.

O Valor Líquido da NFS-e é calculado pelo Valor Total de Serviços subtraindo-se: Valor do PIS, COFINS, INSS, IR, CSLL, Outras Retenções, ISS Retido, Desconto Incondicionado e Desconto Condicionado.

A base de cálculo da NFS-e é o Valor Total de Serviços, subtraídos o Valor de Deduções previstas em lei e o Desconto Incondicionado.

O Valor do ISS devido é definido de acordo com a Exigibilidade do ISS, o Código do Município da Incidência, a Opção pelo Simples Nacional, o Regime Especial de Tributação e o ISS Retido, e será sempre calculado, exceto nos seguintes casos:

- o A Exigibilidade do ISS for Exigível, o Código do Município da Incidência for igual ao Município Gerador do Documento (tributação no município) e o Regime Especial de Tributação for Microempresa Municipal ou Estimativa ou Sociedade de Profissionais.
- o A Exigibilidade do ISS for Exigível, o Código do Município da Incidência for diferente ao Município Gerador do Documento (tributação fora do município), nesse caso os

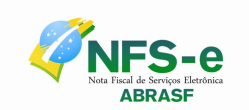

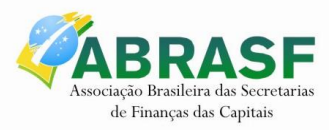

campos Alíquota de Serviço e Valor do ISS devido ficarão abertos para o prestador indique os valores.

- o A Exigibilidade do ISS for Imunidade ou Isenção ou Exportação (de serviço), nesses casos o ISS será calculado com alíquota zero.
- o A Exigibilidade do ISS for Não Incidência
- o O contribuinte for Optante pelo Simples Nacional e não tiver o ISS retido na fonte.

A alíquota do ISS é definida pela legislação municipal e se informada pelo contribuinte, será considerada erro, exceto quando:

- o A NFS-e com o Código do Município da Incidência for diferente ao Município Gerador do Documento (tributada fora do município), a alíquota e o valor do ISS serão informados pelo contribuinte
- o O contribuinte for Optante pelo Simples Nacional e tiver o ISS retido na fonte em que está sendo emitida, a alíquota será informada pelo contribuinte.

Caso o ISS correspondente ao serviço prestado seja devido, em partes, a diferentes municípios o contribuinte deverá utilizar uma NFS-e para cada um dos municípios beneficiados.

#### <span id="page-7-0"></span>*3.1.3 PROCESSO DE ENVIO DE RPS*

O envio de RPS à secretaria para geração da NFS-e poderá ser feito em lotes, ou seja, vários RPS agrupados para gerar uma NFS-e para cada um deles. É possível a ocorrência de uma sobrecarga de transferência de dados entre contribuintes e secretaria, bem como sobrecarga de processamento dos RPS pelos servidores.

Com base nessa circunstância, o serviço de Recepção de Lote de RPS será definido como Assíncrono. Um processo é assíncrono quando ocorre uma chamada ao mesmo, com envio de determinadas informações (lote de RPS nesse caso) e seu retorno é dado em outro momento.

Como comprovante de envio de lote de RPS, o contribuinte receberá apenas um número de protocolo de recebimento. O lote recebido pela secretaria será colocado em uma fila de processamento, e será executado em momento oportuno. Depois de processado, gerará um resultado que estará disponível ao contribuinte. Esse resultado poderá ser as NFS-e correspondentes ou a lista de erros encontrados no lote.

Os lotes também poderão ser enviados utilizando-se o serviço de Enviar Lote de RPS Síncrono. Um processo é síncrono quando ocorre uma chamada ao mesmo, com envio de determinadas informações (lote de RPS nesse caso) e seu retorno é dado em mesmo momento, e gerará um resultado que estará enviado ao contribuinte. Esse resultado poderá ser as NFS-e correspondentes ou a lista de erros encontrados no lote.

A numeração dos lotes de RPS é de responsabilidade do contribuinte.

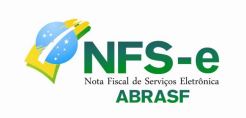

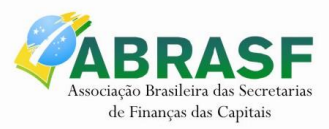

Nos serviços "Recepção e processamento de lote de RPS" e "Enviar Lote de RPS Síncrono", um único erro provoca a rejeição de todo o lote.

Um RPS pode ser enviado com o status de cancelado gerando uma NFS-e cancelada. Caso ele tenha sido enviado com status de normal e havendo necessidade de cancelamento do documento, deve ser cancelada a respectiva NFS-e.

Reenvio de um lote já processado com sucesso será possível somente quando a Administração Tributária Municipal, conforme sua conveniência, conceder essa permissão. Caso contrário, o reenvio retornará uma mensagem de erro.

Por opção da Administração Tributária Municipal, um RPS poderá ser reenviado. Nesse caso, será entendido como uma retificação do RPS anteriormente enviado. Nessa situação, se o RPS reenviado for idêntico ao anterior, será ignorado. Se for diferente do anterior, será emitida uma nova NFS-e substituta e cancelada a anterior Esta funcionalidade deverá ser implementada quando for prevista a circulação do RPS.

Conforme a conveniência da Administração Tributária Municipal, campos tratados neste Modelo Conceitual como opcionais, podem ser de informação obrigatória para alguns municípios. A fim de se manter a compatibilidade entre os sistemas dos municípios, se algum campo opcional não for adotado pela Administração Tributária Municipal, este será aceito e o RPS convertido em NFS-e, retornando a mensagem alertando sobre a desconsideração da informação.

#### <span id="page-8-0"></span>*3.1.4 AMBIENTE DE TESTE*

As Administrações Tributárias Municipais deverão manter um ambiente específico para realização de testes e integração das aplicações do contribuinte durante a fase de implementação e adequação do sistema de emissão de NFS-e, utilizando a solução *Web Service*.

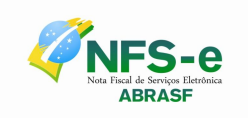

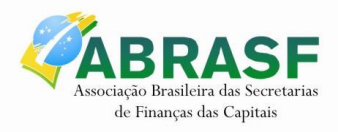

## <span id="page-9-0"></span>**4 ESTRUTURA DA SOLUÇÃO PARA NFS-E**

O funcionamento do sistema de Nota Fiscal de Serviços Eletrônica consiste em um conjunto de funcionalidades automatizadas, disponibilizado, por meio de recursos da tecnologia da informação, aos prestadores e tomadores de serviços que geram e recebem notas fiscais. Utilizando estas funcionalidades os contribuintes podem gerar, cancelar e consultar notas fiscais de forma automatizada.

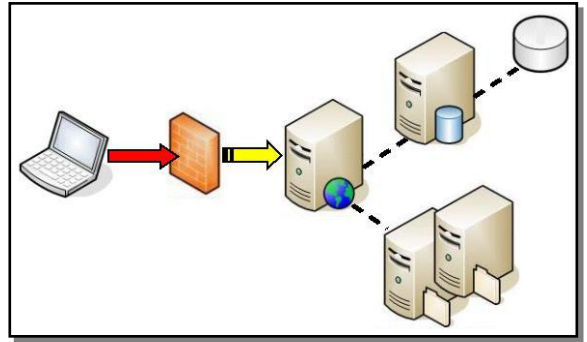

O modelo prevê duas soluções para o sistema de NFS-e a serem disponibilizadas para o contribuinte:

- Solução *on-line,* disponibilizada no sítio da Administração Pública Municipal, na  $\bullet$ Internet.
- <span id="page-9-4"></span>Solução *Web Service*, que permita a integração com os sistemas próprios dos contribuintes e/ou um aplicativo cliente, disponibilizado pela Administração Tributária Municipal

### <span id="page-9-1"></span>*4.1 Funcionalidades Disponíveis*

#### <span id="page-9-2"></span>*4.1.1 GERAÇÃO DE NFS-e*

A funcionalidade de geração de NFS-e se responsabiliza por receber os dados referentes a uma prestação de serviços e gravá-los na base da Administração Tributuária, gerando uma Nota Fiscal de Serviços Eletrônica. Após sua gravação, a NFS-e fica disponível para consulta e visualização.

Caso haja alguma inconsistência nos dados informados durante o processo, a mensagem do problema é retornada ao requisitante.

Durante o preenchimento dos dados que gerarão uma NFS-e, o contribuinte poderá fazer o seu vínculo com um RPS emitido, bastando para isso informar o número e alguns outros dados dele.

Este é um processo **síncrono**.

#### <span id="page-9-3"></span>*4.1.2 RECEPÇÃO E PROCESSAMENTO DE LOTE DE RPS*

A funcionalidade de recepção e processamento de lote de RPS recebe RPS enviados em um único lote, realiza a validação estrutural e de negócio de seus dados, processa os RPS e, considerando-se válido o lote, gera as NFS-e correspondentes. Caso algum RPS do lote

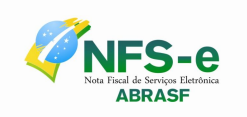

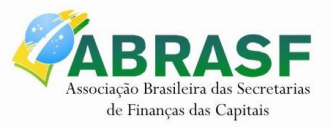

contenha dado considerado inválido, todo o lote será rejeitado e as suas informações não serão armazenadas na base de dados da Administração Tributária Municipal. Nesse caso, serão retornadas as inconsistências.

Um RPS identificado como "substituto" deverá conter a numeração do RPS a ser substituído. A NFS-e do RPS substituído será cancelada e uma nova nota será gerada em substituição. A relação entre a NFS-e substituta e a substituída ficará registrada.

Após o processamento dos RPS e geração das NFS-e, estas ficarão disponíveis para consulta e visualização.

Um RPS já convertido em NFS-e não pode ser reenviado, exceto por opção da Administração Tributária Municipal. Havendo necessidade de cancelamento do documento, deve ser cancelada a respectiva NFS-e. O reenvio do RPS já convertido em NFS-e, se não autorizado pela Administração Tributária Municipal, deve gerar uma mensagem de erro e todo o lote será rejeitado.

Este é um processo **assíncrono**.

#### <span id="page-10-0"></span>*4.1.3 ENVIAR LOTE DE RPS SÍNCRONO*

A funcionalidade Enviar Lote de RPS Síncrono recebe os RPS enviados em um único lote, realiza a validação estrutural e de negócio de seus dados, processa os RPS e, considerando-se válido o lote, gera as NFS-e correspondentes. Caso algum RPS do lote contenha dado considerado inválido, todo o lote será rejeitado e as suas informações não serão armazenadas na base de dados da Administração Tributária Municipal. Nesse caso, serão retornadas as inconsistências.

O processamento do RPS segue as mesmas regras da funcionalidade de recepção e processamento de lote de RPS, exceto quanto ao retorno que será as NFS-e geradas ou as inconsistências

Este é um processo **síncrono**.

#### <span id="page-10-1"></span>*4.1.4 CANCELAMENTO DE NFS-e*

A funcionalidade de cancelamento de NFS-e cancela uma Nota Fiscal de Serviços Eletrônica já emitida.

Caso a NFS-e não tenha sido gerada (ou já tenha sido cancelada) uma mensagem informando o fato é retornada.

Esta funcionalidade cancela apenas uma NFS-e gerada por vez e não vincula esse cancelamento a nenhum RPS, assim como a nenhuma nota substituta.

Este é um processo **síncrono**.

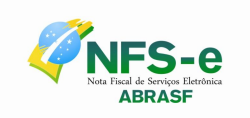

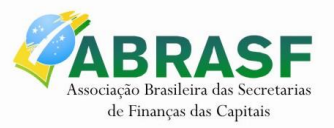

#### <span id="page-11-0"></span>*4.1.5 SUBSTITUIÇÃO DE NFS-e*

A funcionalidade de substituição de NFS-e gera uma NFS-e em substituição a outra, já gerada. A NFS-e substituída será cancelada, caso já não esteja nessa condição. Esse serviço utiliza o serviço de "Geração de NFS-e" tendo como incremento os campos que identificam a NFS-e a ser substituída, registrando o vínculo entre a nota substituta e a substituída.

Este é um processo **síncrono**.

#### <span id="page-11-1"></span>*4.1.6 CONSULTA DE NFS-e POR RPS*

A funcionalidade de consulta de NFS-e por RPS retorna os dados de uma única Nota Fiscal de Serviços Eletrônica, caso essa já tenha sido gerada.

Caso o RPS ou a NFS-e não exista (não tenha sido gerada ainda), uma mensagem informando o problema é retornada. Exemplo: RPS não encontrado na base de dados.

Este é um processo **síncrono**.

#### <span id="page-11-2"></span>*4.1.7 CONSULTA DE LOTE DE RPS*

A funcionalidade de consulta de lote de RPS retorna os dados de todas as NFS-e geradas a partir do envio de determinado lote de RPS. Esses dados podem então ser formatados para serem visualizados.

Caso o lote de RPS não exista (ou não tenha sido processado) uma mensagem informando o problema é retornada.

Este é um processo **síncrono**.

#### <span id="page-11-3"></span>*4.1.8 CONSULTA DE NFS-e – SERVIÇOS PRESTADOS*

A funcionalidade de consulta de NFS-e retorna informações de uma ou mais NFS-e conforme os parâmetros de pesquisa que podem ser a identificação da própria nota, identificação do prestador; identificação do tomador ou identificação do intermediário do serviço.

Este é um processo **síncrono**.

#### <span id="page-11-4"></span>*4.1.9 CONSULTA DE NFS-e – SERVIÇOS TOMADOS OU INTERMEDIADOS*

A funcionalidade de consulta de NFS-e retorna informações de uma ou mais NFS-e conforme os parâmetros de pesquisa que podem ser a identificação da própria nota; identificação do prestador; identificação do tomador ou identificação do intermediário do servico.

Este é um processo **síncrono**.

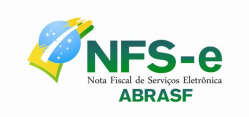

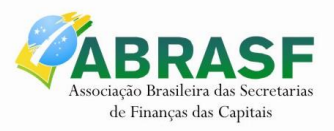

#### <span id="page-12-0"></span>*4.1.10 CONSULTA POR FAIXA DE NFS-e*

A funcionalidade de consulta por faixa de NFS-e retorna informações de uma ou mais NFS-e conforme os parâmetros de pesquisa que podem ser a identificação da nota inicial; identificação da nota final; identificação do prestador; situação da NFS-e.

Este é um processo **síncrono**.

#### <span id="page-12-1"></span>*4.1.11 CONSULTA DE EMPRESAS AUTORIZADAS A EMITIR NFS-e*

A funcionalidade de consulta de empresas autorizadas a emitir NFS-e informa se determinado CNPJ ou CPF está autorizado a emiti-la e sua Razão Social.

A funcionalidade informará que a empresa não foi encontrada, caso a mesma não tenha sido cadastrada na base de dados do sistema.

Este é um processo **síncrono**.

## <span id="page-12-2"></span>*4.2 Arquitetura da Solução On-Line*

A solução *on-line* consiste na utilização de funções, diretamente do sítio da Administração Pública Municipal, utilizando um navegador Internet (Browser), independente de plataforma usada para acesso, utilizando certificação digital ou identificação por meio de *login* e *senha* a serem definidos.

Abaixo estão enumeradas e detalhadas as funcionalidades que estarão disponíveis no sítio da Administração Pública Municipal, conforme os serviços contemplados no item  $\Box$ .

#### <span id="page-12-3"></span>*4.2.1 GERAÇÃO DE NFS-e*

- a) O contribuinte acessa o serviço de "Geração de NFS-e" no sítio da Administração Pública Municipal
- b) Informa os dados que gerarão a NFS-e e os submete para processamento.
- c) A requisição é recebida pelo servidor *Web*, que valida os dados preenchidos e, caso as informações sejam válidas, gera a NFS-e, fornecendo o seu número.
- d) O *Web Site* retorna uma mensagem com o resultado do processamento.

#### <span id="page-12-4"></span>*4.2.2 RECEPÇÃO E PROCESSAMENTO DE LOTE DE RPS*

- a) O contribuinte gera o arquivo com lote de RPS utilizando a aplicação instalada em seu computador.
- b) Acessa o serviço de "Recepção e Processamento de Lote de RPS" no sítio da Administração Pública Municipal.
- c) Envia o lote para processamento.
- d) A requisição é recebida pelo servidor *Web*, que valida o lote e, caso as informações sejam válidas, grava-as e gera o número de protocolo de recebimento.
- e) O *Web Site* retorna uma mensagem com o número do protocolo de recebimento.

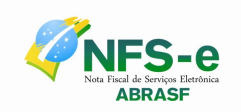

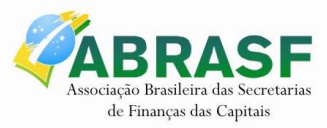

f) O lote recebido será processado posteriormente.

#### <span id="page-13-0"></span>*4.2.3 CANCELAMENTO DE NFS-e*

- a) O contribuinte acessa o serviço de "Cancelamento de NFS-e" no sítio da Administração Pública Municipal.
- b) Informa os dados de identificação da NFS-e desejada e submete-os para processamento.
- c) A requisição é recebida pelo servidor *Web*, que verifica os dados preenchidos, identifica a NFS-e correspondente e efetua o cancelamento.
- d) O *Web Site* retorna uma mensagem com o resultado do processamento.

#### <span id="page-13-1"></span>*4.2.4 SUBSTITUIÇÃO DE NFS-e*

- a) O contribuinte acessa o serviço de "Geração de NFS-e" no sítio da Administração Pública Municipal.
- b) Informa os dados que gerarão a nova NFS-e e os dados que identificam a NFS-e a ser substituída e submete-os para processamento.
- c) A requisição é recebida pelo servidor *Web*, que valida os dados preenchidos e, caso as informações sejam válidas, gera a NFS-e substituta fornecendo seu número. Em seguida, cancela a NFS-e substituída, registrando o vínculo entre ambas.
- d) *Web Site* retorna uma mensagem com o resultado do processamento.

#### <span id="page-13-2"></span>*4.2.5 CONSULTA DE EMPRESAS AUTORIZADAS A EMITIR NFS-e*

- a) O contribuinte acessa o serviço de "Consulta de Empresas Autorizadas a Emitir NFSe" no sítio da Administração Pública Municipal.
- b) Informa os dados disponíveis e submete-os para processamento.
- c) A requisição é recebida pelo servidor *Web*, que valida os dados preenchidos e, caso as informações sejam válidas, efetua o processamento.
- d) O *Web Site* retorna uma mensagem com o resultado do processamento.

#### <span id="page-13-3"></span>*4.2.6 CONSULTA DE LOTE DE RPS*

- a) O contribuinte acessa o serviço de "Consulta de Situação de Lote de RPS" no sítio da Administração Pública Municipal.
- b) Informa o número do lote desejado e submete os dados para processamento.
- c) A requisição é recebida pelo servidor *Web*, que verifica os dados preenchidos e identifica o status do lote e, caso já esteja processado, o resultado do processamento.
- d) O Web Site retorna uma mensagem com o resultado do processamento.

Os serviços a seguir poderão ser implementados em programas isolados ou agrupados em servicos que possuam parâmetros de pesquisa que atendam às consultas definidas a seguir

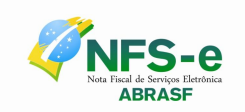

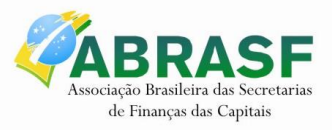

#### <span id="page-14-0"></span>*4.2.7 CONSULTA DE NFS-E POR RPS*

- a) O contribuinte acessa o serviço de "Consulta de NFS-e por RPS" no sítio da Administração Pública Municipal.
- b) Informa os dados de identificação do RPS desejado e submete-os para processamento.
- c) A requisição é recebida pelo servidor *Web*, que verifica os dados preenchidos e identifica a NFS-e correspondente.
- d) O *Web Site* retorna uma mensagem com o resultado do processamento.

#### <span id="page-14-1"></span>*4.2.8 CONSULTA DE NFS-e – SERVIÇOS PRESTADOS*

- a) O contribuinte acessa o serviço de "Consulta de NFS-e Serviços Prestados" no sítio da Administração Pública Municipal.
- b) Informa o critério de pesquisa desejado e submete os dados para processamento.
- c) A requisição é recebida pelo servidor *Web*, que verifica os dados preenchidos e identifica as NFS-e correspondentes.
- d) O *Web Site* retorna uma mensagem com o resultado do processamento.

#### <span id="page-14-2"></span>*4.2.9 CONSULTA DE NFS-e – SERVIÇOS TOMADOS OU INTERMEDIADOS*

- a) O contribuinte acessa o serviço de "Consulta de NFS-e Serviços Tomados ou Intermediados" no sítio da Administração Pública Municipal.
- b) Informa o critério de pesquisa desejado e submete os dados para processamento.
- c) A requisição é recebida pelo servidor *Web*, que verifica os dados preenchidos e identifica as NFS-e correspondentes.
- d) O *Web Site* retorna uma mensagem com o resultado do processamento.

#### <span id="page-14-3"></span>*4.2.10 CONSULTA POR FAIXA DE NFS-e*

- a) O contribuinte acessa o serviço de "Consulta por Faixa de NFS-e" no sítio da Administração Pública Municipal.
- b) Informa o critério de pesquisa desejado e submete os dados para processamento.
- c) A requisição é recebida pelo servidor *Web*, que verifica os dados preenchidos e identifica as NFS-e correspondentes.
- d) O *Web Site* retorna uma mensagem com o resultado do processamento.

## <span id="page-14-4"></span>*4.3 Arquitetura da Solução Web Services*

A solução *Web Services* consiste na disponibilização de serviços informatizados, localizados nos servidores utilizados pela da Administração Tributária Municipal. Essa solução tem como premissa a utilização de uma aplicação cliente, instalada no computador do contribuinte, que acessará, por meio da internet, os serviços do *Web Service*.

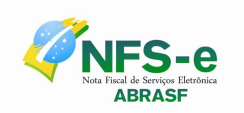

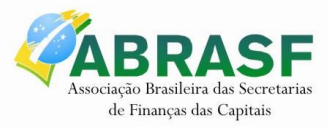

A aplicação a ser instalada no computador do contribuinte poderá ser fornecida pela Administração Tributária Municipal ou desenvolvida pelo contribuinte, de acordo com as especificações previamente definidas para isso.

O acesso à aplicação se dará por meio de certificação digital.

Abaixo estão enumerados e detalhados os serviços que estarão disponíveis para a aplicação cliente, conforme os serviços contemplados no item  $\Box$ .

#### <span id="page-15-0"></span>*4.3.1 RECEPÇÃO E PROCESSAMENTO DE LOTE DE RPS*

- a) A aplicação acessa o serviço de "Recepção e Processamento de Lote de RPS" enviando o lote.
- b) A requisição é recebida pelo servidor do *Web Service* que grava as informações recebidas e gera o número de protocolo de recebimento.
- c) O *Web Service* retorna uma mensagem com o número do protocolo de recebimento.
- d) O lote recebido será processado posteriormente.

#### <span id="page-15-1"></span>*4.3.2 ENVIAR LOTE DE RPS SÍNCRONO*

- a) A aplicação acessa o serviço de "Enviar Lote de RPS Síncrono" enviando o lote.
- b) A requisição é recebida pelo servidor do *Web Service* que grava as informações recebidas.
- c) O *Web Service* retorna uma mensagem com o resultado do processamento do serviço – NFS-e ou inconsistência.

#### <span id="page-15-2"></span>*4.3.3 GERAÇÃO DE NFS-E*

- a) A aplicação acessa o serviço de "Geração NFS-e" enviando o RPS.
- b) A requisição é recebida pelo servidor do *Web Service* que grava as informações recebidas.
- c) O *Web Service* retorna uma mensagem com o resultado do processamento do serviço – NFS-e ou inconsistência.

#### <span id="page-15-3"></span>*4.3.4 CANCELAMENTO DE NFS-e*

- a) A aplicação acessa o serviço de "Cancelamento de NFS-e" e submete os dados para processamento.
- b) A requisição é recebida pelo servidor do *Web Service*, que verifica os dados preenchidos, identifica a NFS-e correspondente e efetua o seu cancelamento.
- c) O *Web Service* retorna uma mensagem com o resultado do processamento do serviço.

#### <span id="page-15-4"></span>*4.3.5 SUBSTITUIÇÃO DE NFS-e*

a) A aplicação acessa o serviço de "Substituição de NFS-e" e submete os dados para processamento.

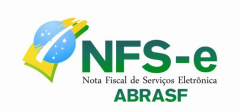

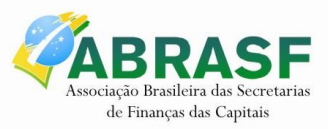

- b) A requisição é recebida pelo servidor do *Web Service*, que verifica os dados preenchidos, gera a NFS-e substituta fornecendo seu número. Em seguida, cancela a NFS-e substituída, registrando o vínculo entre ambas.
- c) O *Web Service* retorna uma mensagem com o resultado do processamento do serviço.

#### <span id="page-16-0"></span>*4.3.6 CONSULTA DE LOTE DE RPS*

- a) A aplicação acessa o serviço de "Consulta de Lote de RPS" e enviando o número do protocolo.
- b) A requisição é recebida pelo servidor do Web *Service*, que verifica os dados preenchidos e identifica as NFS-e correspondentes ou o as inconsistência.
- c) O *Web Service* retorna uma mensagem com a situação do lote e, caso já esteja processado, o resultado do processamento do serviço – NFS-e ou inconsistência.

#### <span id="page-16-1"></span>*4.3.7 CONSULTA DE NFS-e POR RPS*

- a) A aplicação acessa o serviço de "Consulta de NFS-e por RPS" e submete os dados para processamento.
- b) A requisição é recebida pelo servidor do *Web Service*, que verifica os dados preenchidos e identifica a NFS-e correspondente.
- c) O *Web Service* retorna uma mensagem com o resultado do processamento do serviço.
- d) Caso a quantidade de NFS-e seja superior ao limite de 50 notas, uma mensagem informando o problema é retornada. Exemplo: Consulta selecionou mais de 50 NFSe's, mais do que o permitido.

#### <span id="page-16-2"></span>*4.3.8 CONSULTA DE NFS-e e – SERVIÇOS PRESTADOS*

- a) A aplicação acessa o serviço de "Consulta de NFS-e e Serviços Prestados" e submete os dados para processamento.
- b) A requisição é recebida pelo servidor do *Web Service*, que verifica os dados preenchidos e identifica as NFS-e correspondentes.
- c) O *Web Service* retorna uma mensagem com o resultado do processamento do servico.
- d) Caso a quantidade de NFS-e seja superior ao limite de 50 notas, uma mensagem informando o problema é retornada. Exemplo: Consulta selecionou mais de 50 NFSe's, mais do que o permitido.

#### <span id="page-16-3"></span>*4.3.9 CONSULTA DE NFS- e – SERVIÇOS TOMADOS OU INTERMEDIADOS*

- a) A aplicação acessa o serviço de "Consulta de NFS-e Serviços Tomados ou Intermediados" e submete os dados para processamento.
- b) A requisição é recebida pelo servidor do *Web Service*, que verifica os dados preenchidos e identifica as NFS-e correspondentes.
- c) O *Web Service* retorna uma mensagem com o resultado do processamento do serviço.

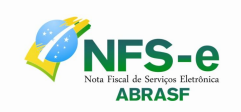

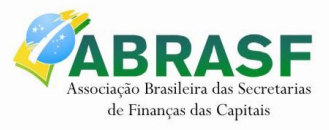

d) Caso a quantidade de NFS-e seja superior ao limite de 50 notas, uma mensagem informando o problema é retornada. Exemplo: Consulta selecionou mais de 50 NFSe's, mais do que o permitido.

#### <span id="page-17-0"></span>*4.3.10 CONSULTA POR FAIXA DE NFS-e*

- a) A aplicação acessa o serviço de "Consulta por Faixa de NFS-e" e submete os dados para processamento.
- b) A requisição é recebida pelo servidor do *Web Service*, que verifica os dados preenchidos e identifica as NFS-e correspondentes.
- c) O *Web Service* retorna uma mensagem com o resultado do processamento do servico, limitado a 50 NFS-e.
- d) Caso a quantidade de NFS-e seja superior ao limite de 50 notas, uma mensagem informando o problema é retornada. Exemplo: Consulta selecionou mais de 50 NFSe's, mais do que o permitido.

## <span id="page-17-1"></span>*4.4 Segurança*

Uma estrutura de segurança será requerida tanto para a "Solução On-Line" como para a "Solução *Web Services*", a fim de garantir a autenticidade e confidencialidade das informações trafegadas.

O modelo prevê duas formas de segurança que podem ser individuais ou complementares. São elas: a utilização de Certificação Digital e a autenticação por meio de identificação do contribuinte (login e senha). A primeira será utilizada para identificação do contribuinte, tanto via sítio da Administração Pública Municipal como via *Web Services*. A segunda será utilizada apenas via sítio da Administração Pública Municipal.

#### <span id="page-17-2"></span>*4.4.1 USO DE ASSINATURA COM CERTIFICADO DIGITAL*

Os certificados digitais utilizados no sistema de Notas Fiscais de Serviço Eletrônicas serão emitidos por Autoridade Certificadora credenciada pela Infra-estrutura de Chaves Públicas Brasileira – ICP-Brasil, de pessoa física ou jurídica, dos tipos A1 ou A3

Para a assinatura digital dos documentos envolvidos aceitar-se-á que o certificado digital seja de quaisquer dos estabelecimentos da empresa.

Os certificados digitais serão exigidos em 2 (dois) momentos distintos para a integração entre o sistema do contribuinte e o Web Service das Administrações Públicas Municipais:

- Assinatura de Mensagens: O certificado digital utilizado para essa função deverá conter o CNPJ do estabelecimento emissor da NFS-e ou um CNPJ com a mesma raiz de identificação da pessoa jurídica ou CPF, quando o prestador de serviços for pessoa física. O certificado digital deverá ter o "uso da chave" previsto para a função de assinatura digital, respeitando a Política do Certificado.
- Transmissão (durante a transmissão das mensagens entre os servidores do contribuinte e os serviços disponibilizados pelas Administrações Tributárias

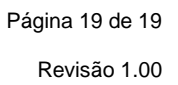

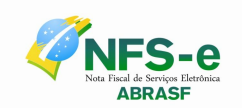

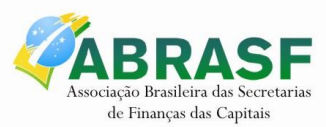

Municipais): O certificado digital utilizado para identificação do aplicativo do contribuinte deverá conter o CNPJ ou CPF do responsável pela transmissão das mensagens, mas não necessita ser o mesmo CNPJ ou CPF, quando o prestador de serviços for pessoa física, do estabelecimento emissor da NFS-e, devendo ter a extensão extended Key Usage com permissão de "Autenticação Cliente".

Abaixo seguem as informações que poderão ser assinadas digitalmente, conforme determinação da Administração Tributária Municipal, e quem deverá fazê-la em cada momento:

- O RPS, pelo contribuinte, antes do envio do mesmo através do Lote de RPS a ele asspcoadp;
- O Lote de RPS (apenas as informações do lote), pelo contribuinte, antes do seu envio;
- A NFS-e:
	- o Pela Administração Tributária Municipal e pelo contribuinte, quando gerada pela Aplicação On Line;
	- o Pela Administração Tributação Municipal nos demais casos;
- O Pedido de cancelamento da NFS-e, pelo contribuinte;
- A Confirmação de cancelamento da NFS-e, pela Administração Tributária Municipal;
- A Confirmação de substituição da NFS-e, pela Administração Tributária Municipal;

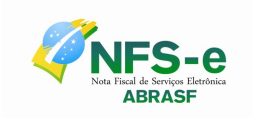

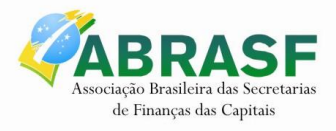

# <span id="page-19-0"></span>**5 ESTRUTURAS DE DADOS**

Embora outras estruturas de requisição e retorno de mensagens existam, nos limitaremos às principais. As principais estruturas do sistema são as da NFS-e e do RPS.

## <span id="page-19-1"></span>*5.1 Legenda*

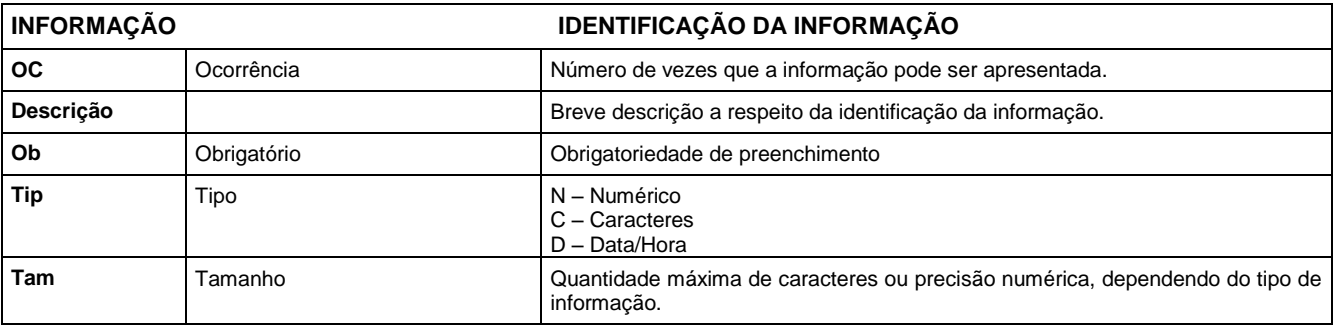

## <span id="page-19-2"></span>*5.2 Nota Fiscal de Serviços Eletrônica*

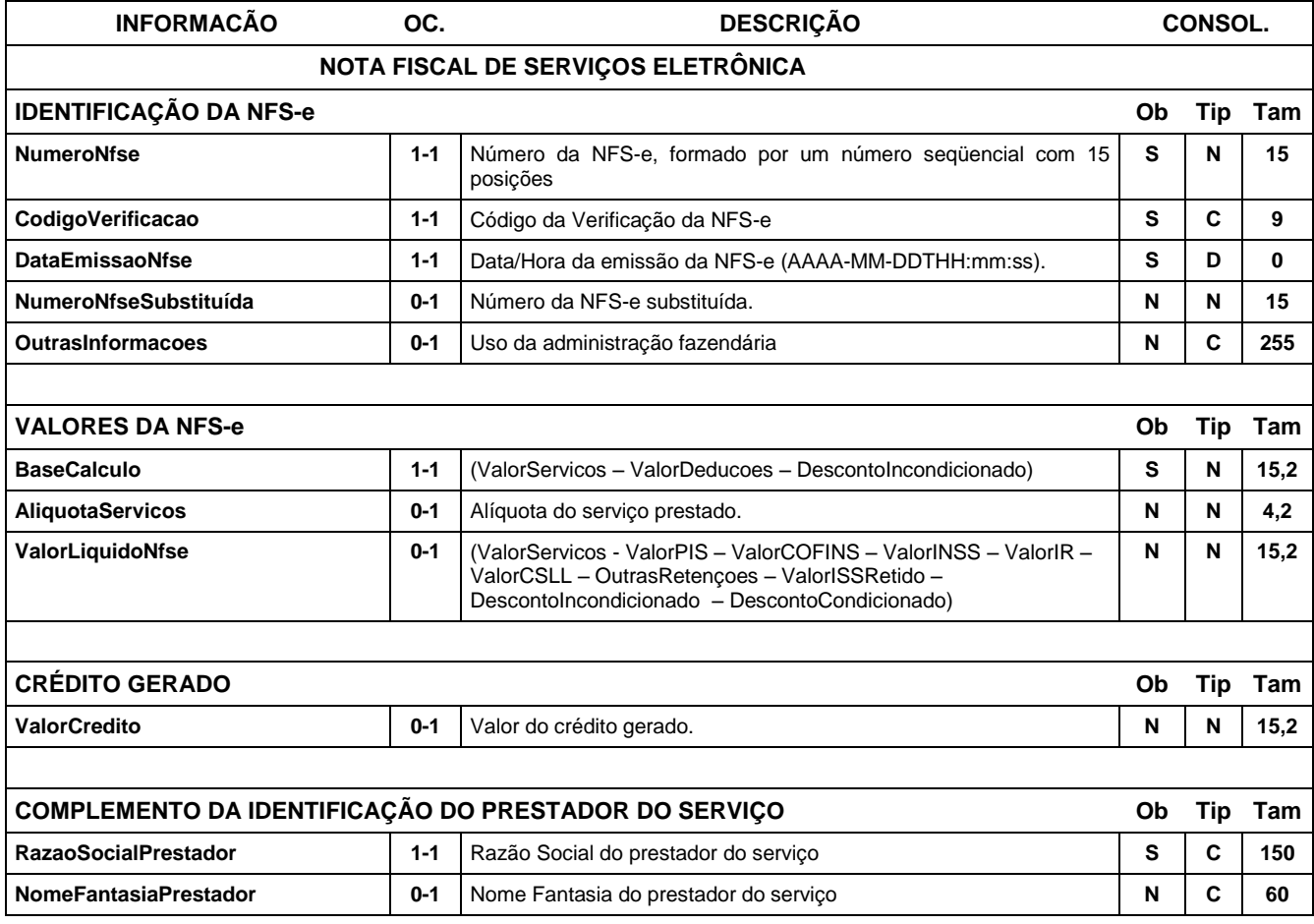

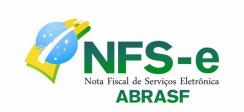

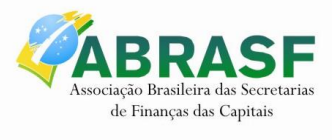

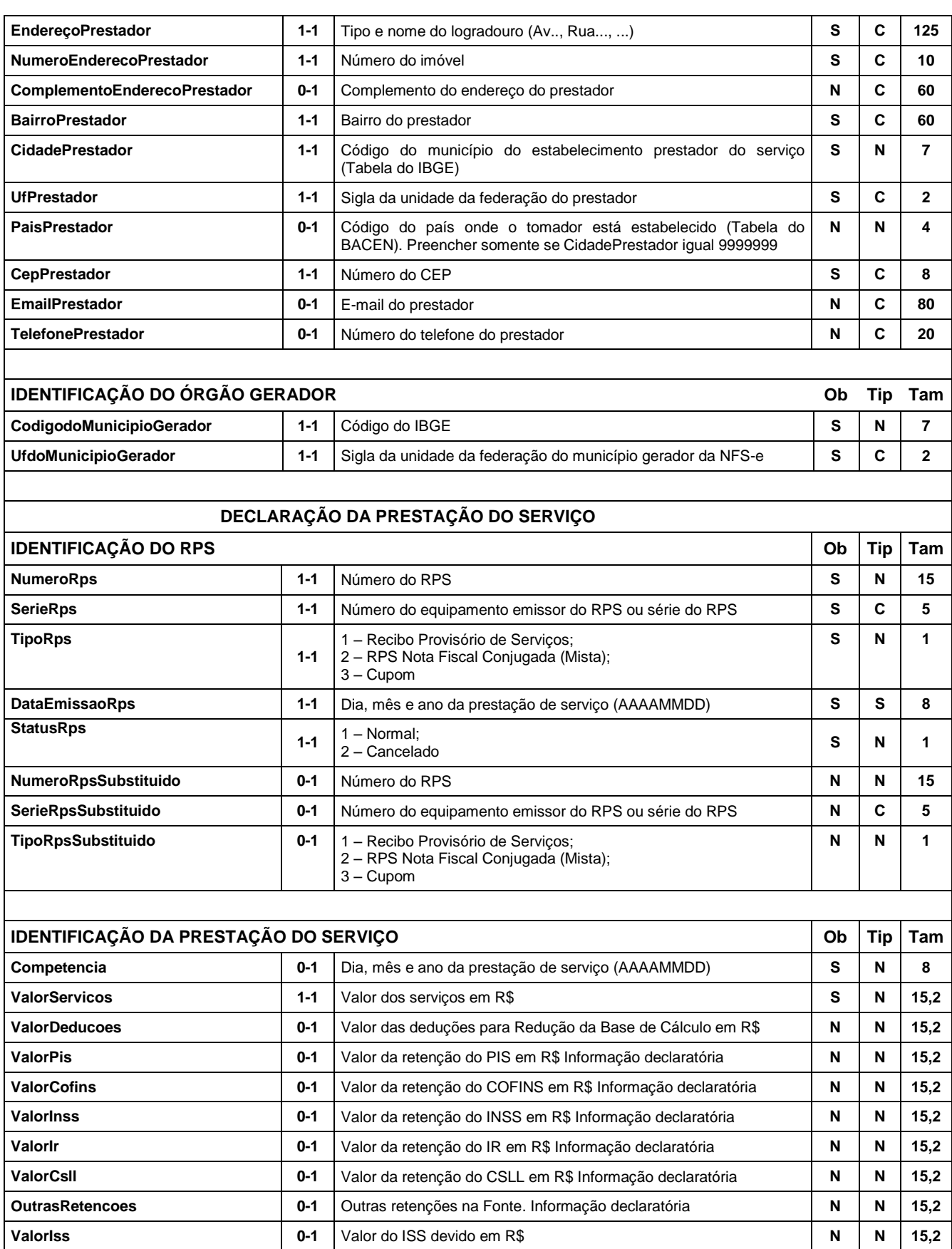

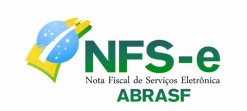

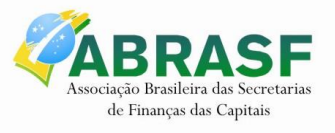

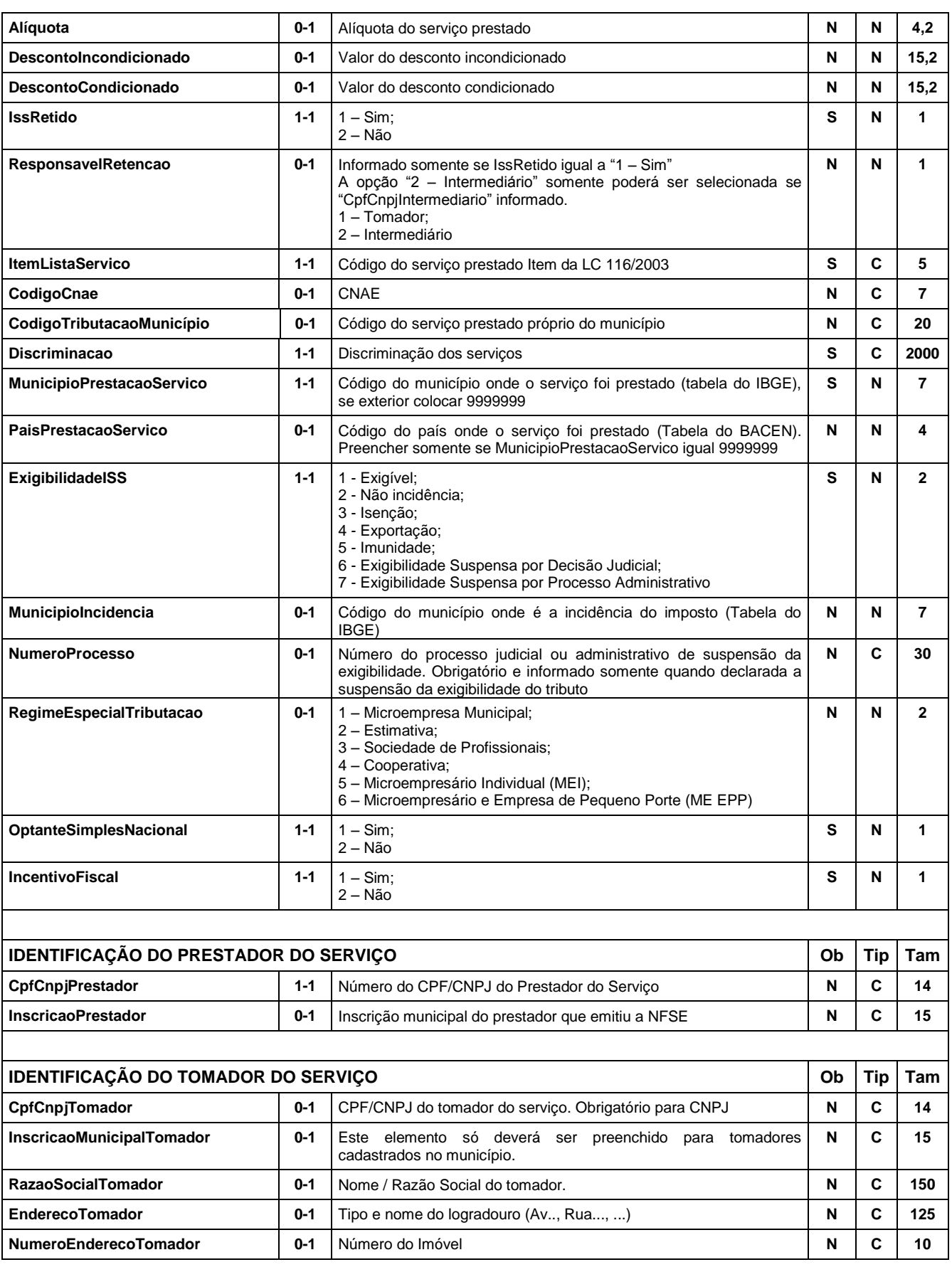

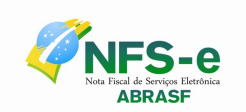

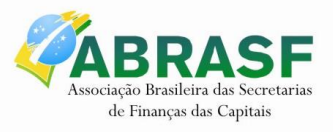

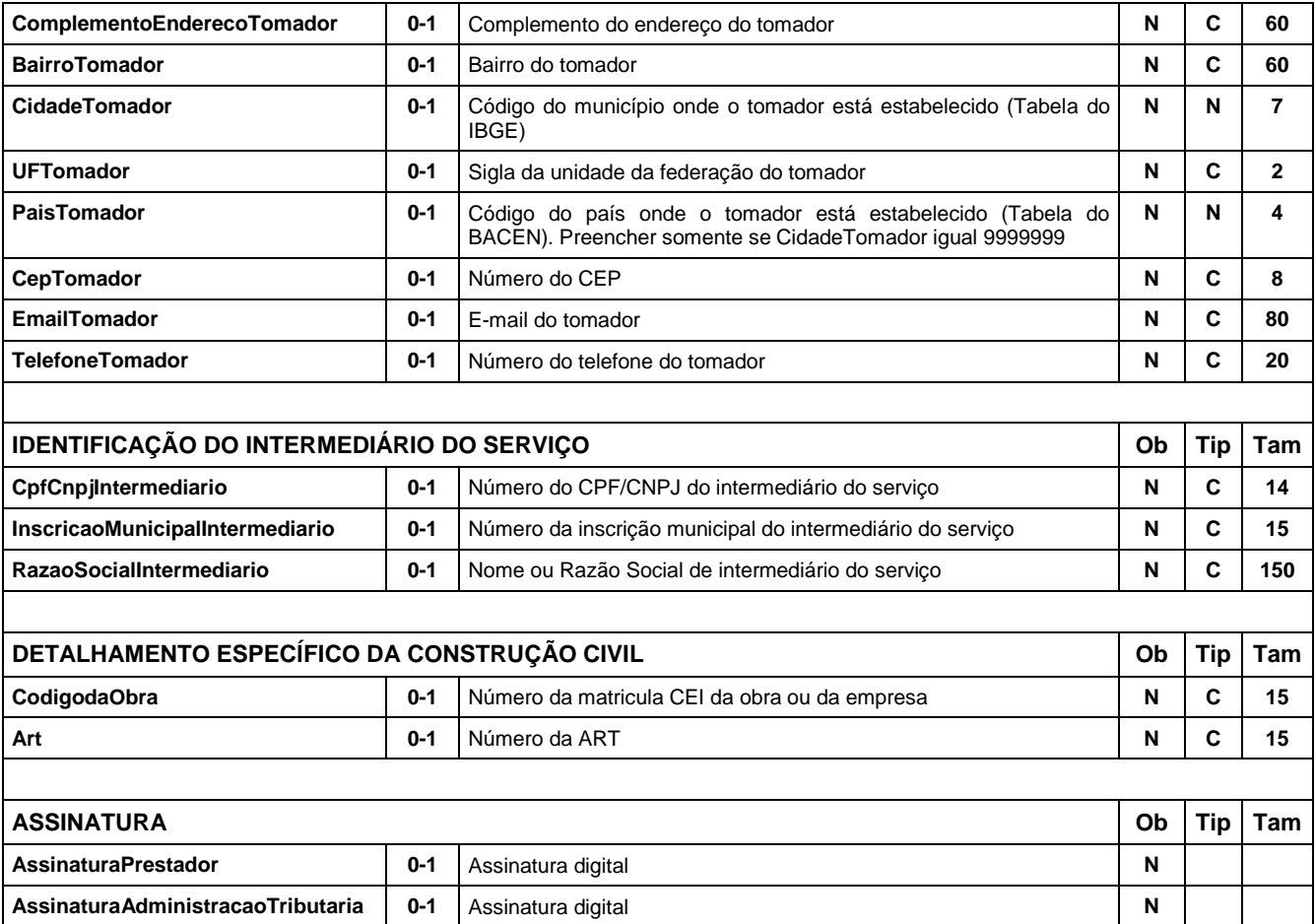

# <span id="page-22-0"></span>*5.3 Recibo Provisório de Serviços*

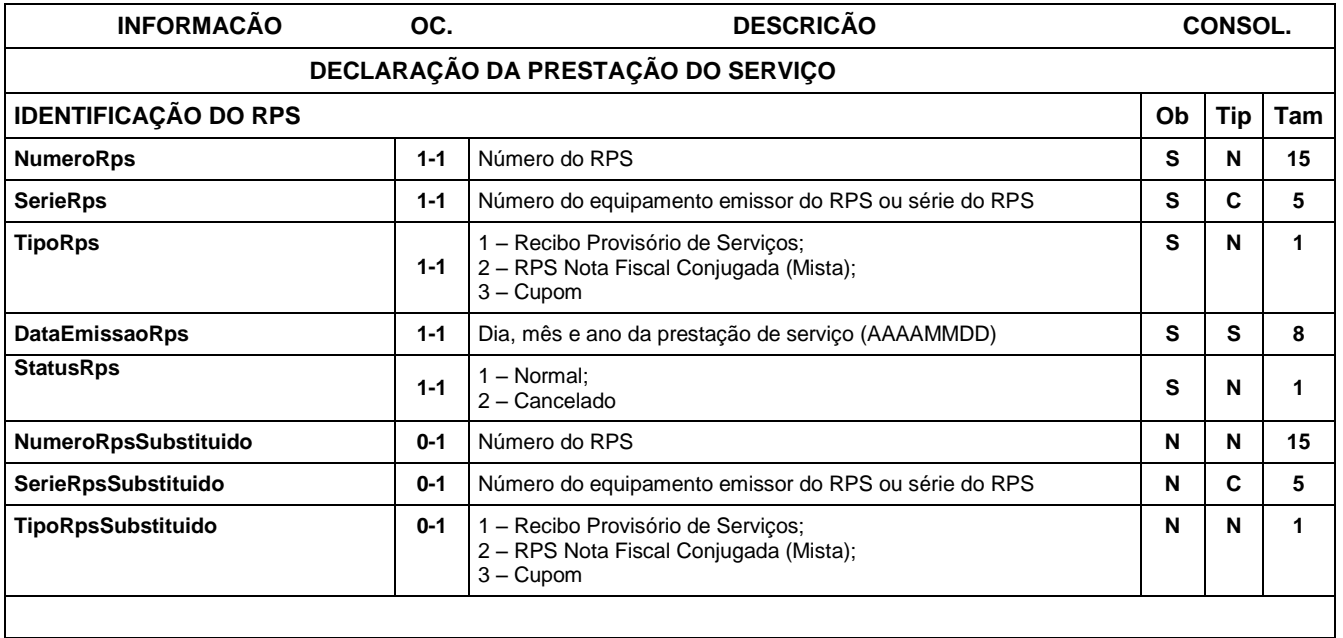

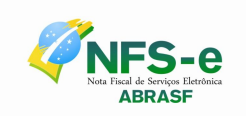

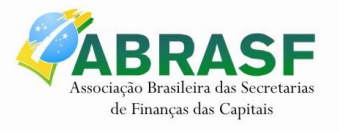

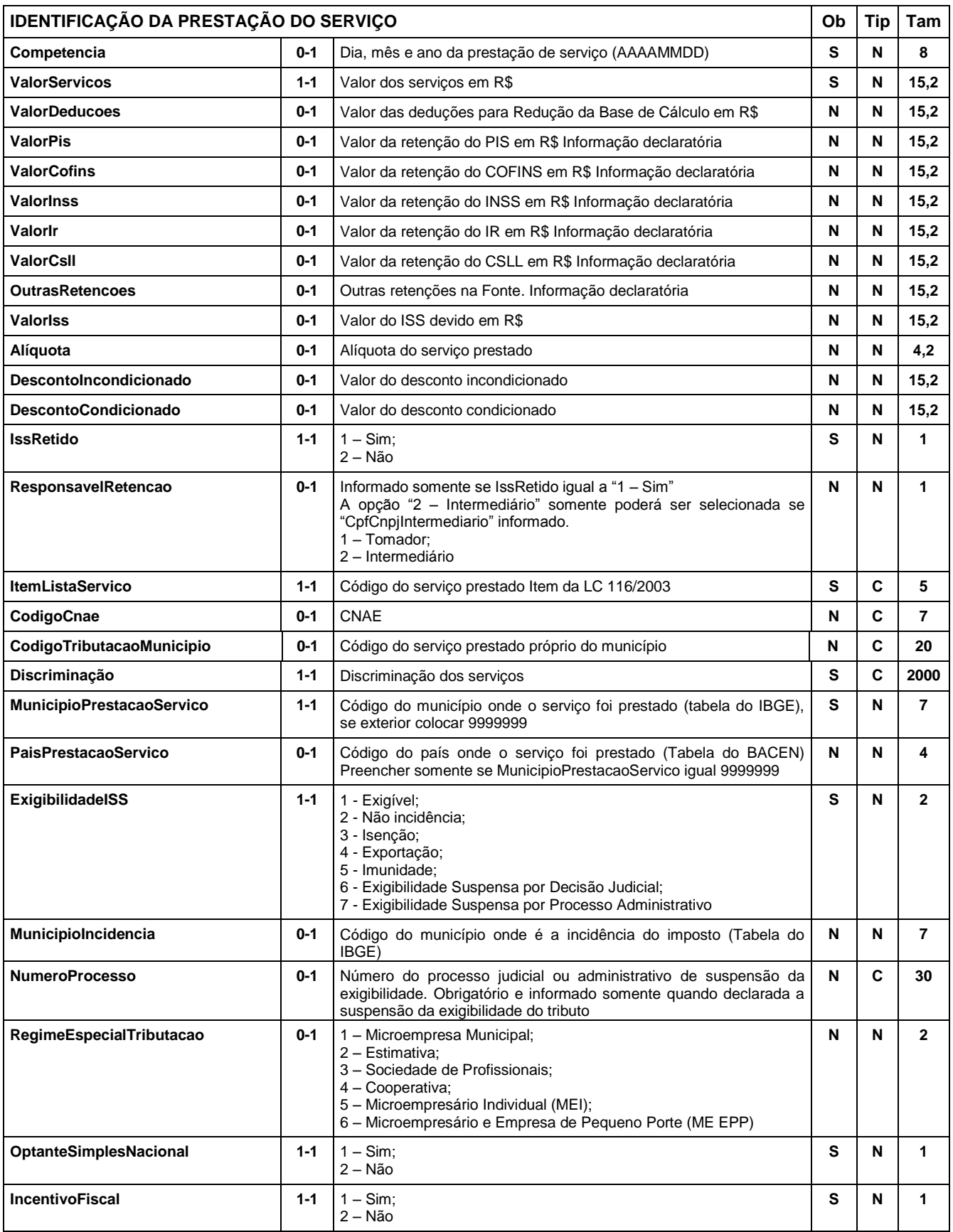

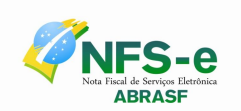

 $\overline{1}$ 

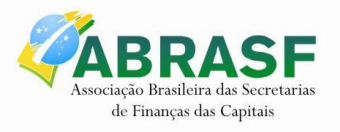

Revisão 1.00

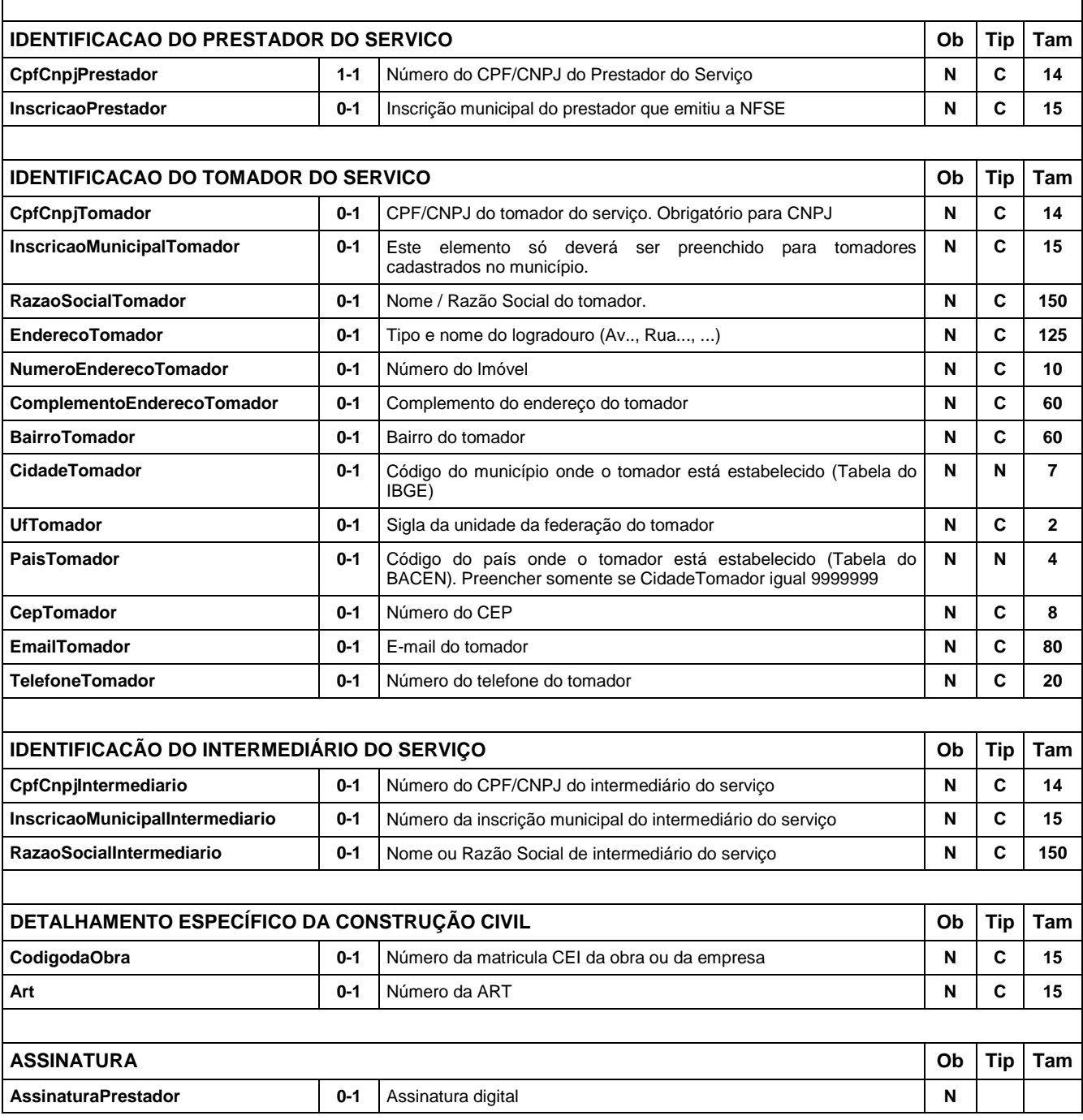

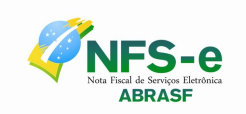

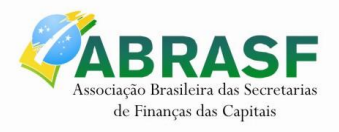

# <span id="page-25-0"></span>**6 GLOSSÁRIO**

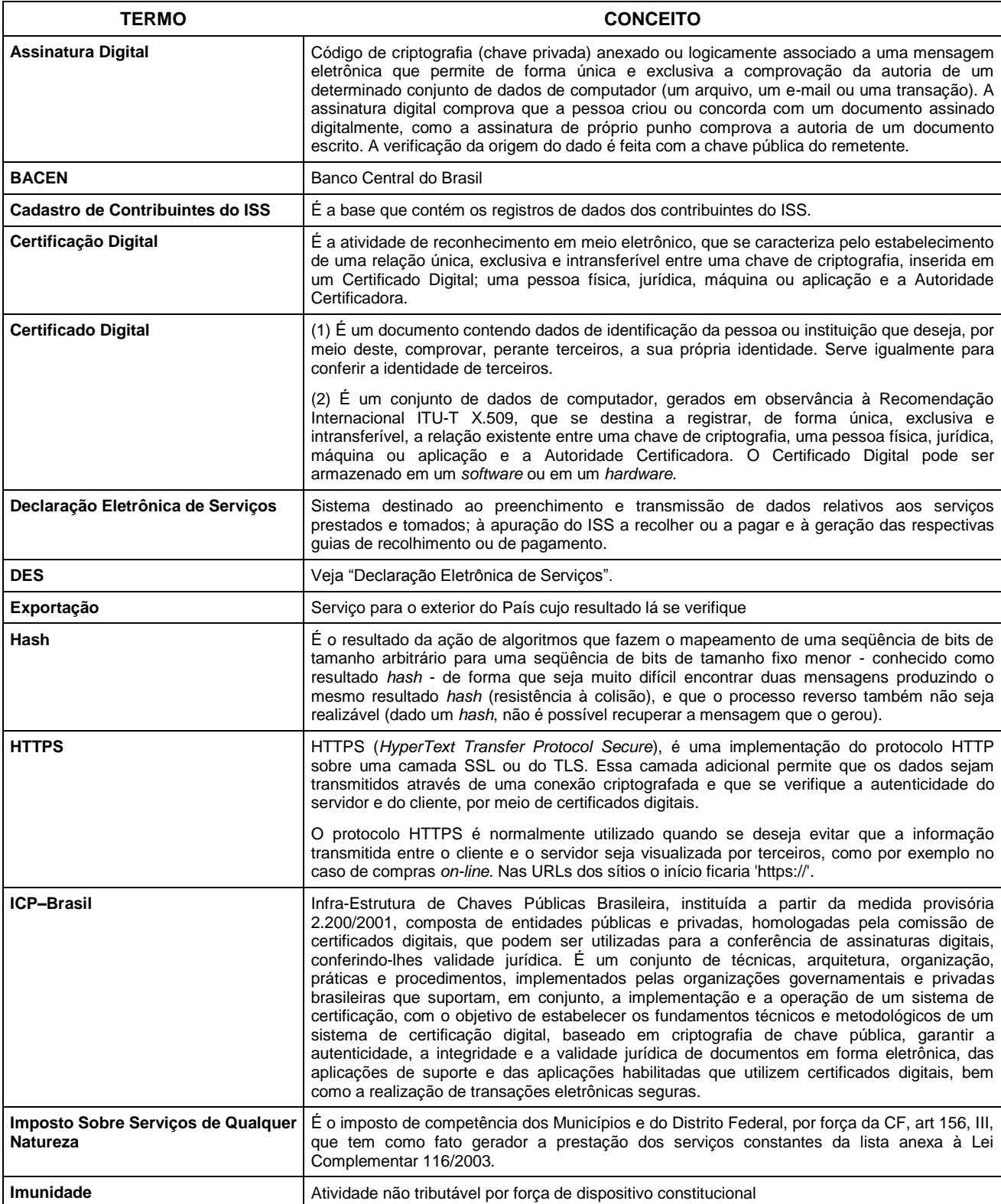

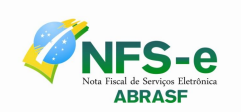

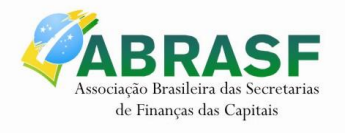

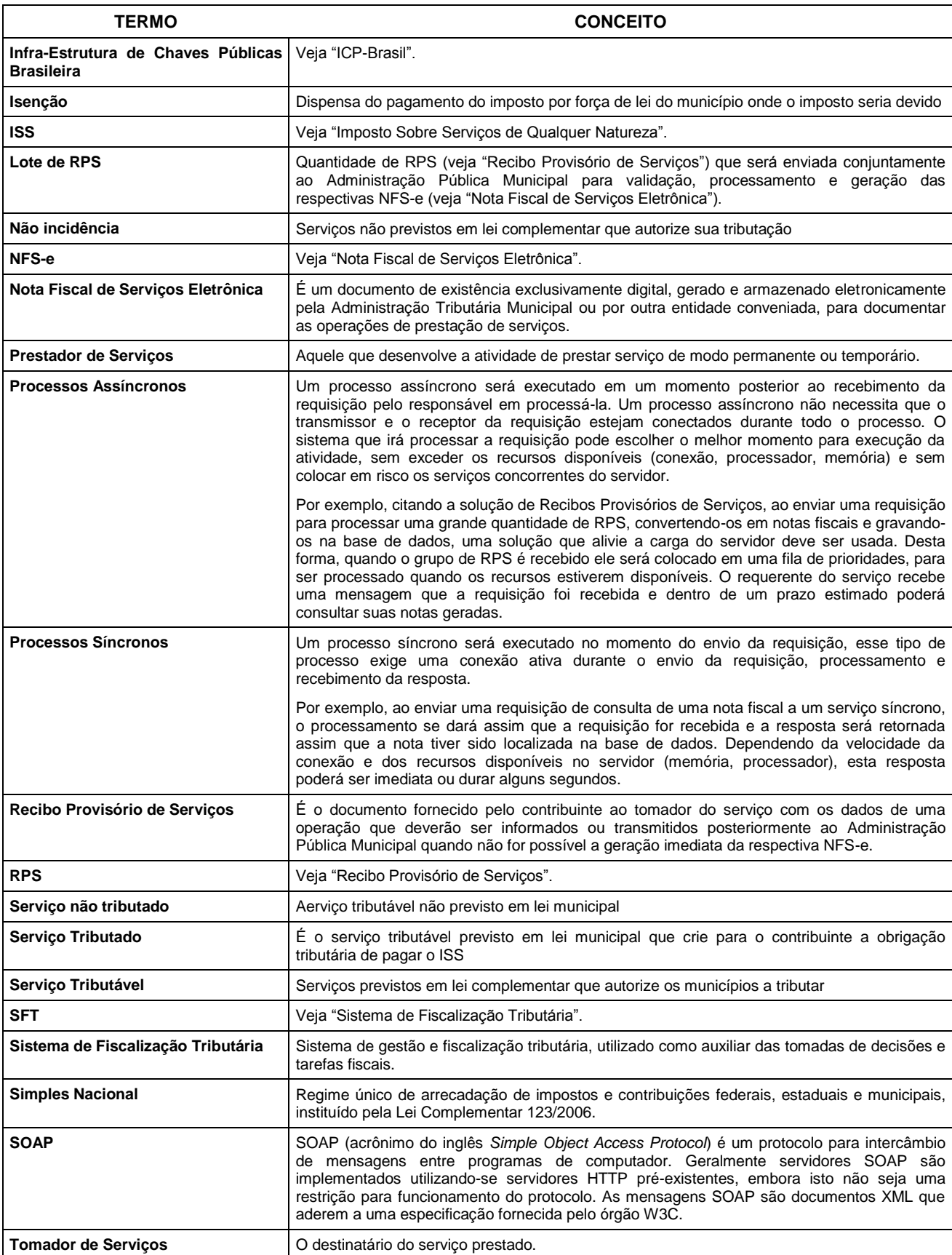

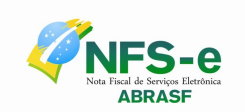

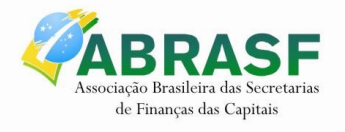

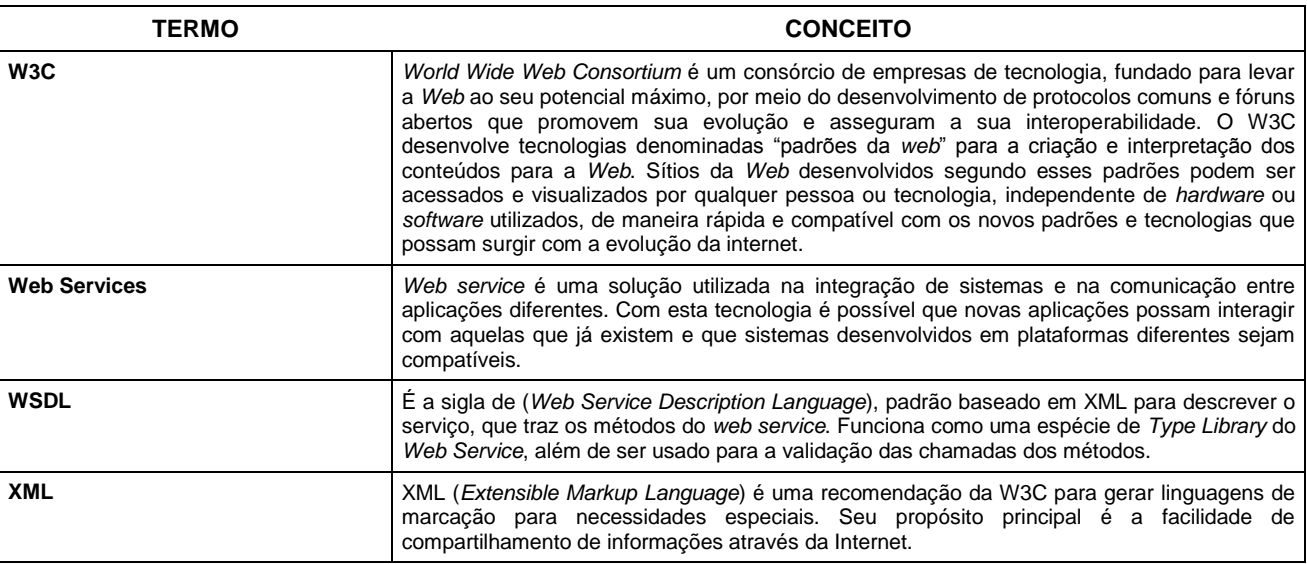